# Calculate Linux - Bug # 269: ĐŸĐ¾Ñ•Đ»Đµ ĐºÑ‹Đ¿Đ¾Đ»Đ½ĐµĐ½Đ¸Ñ• cl-install --live Ñ•Đ±Ñ€Đ°Ñ•Ñ‹ĐºĐ°ÑŽ

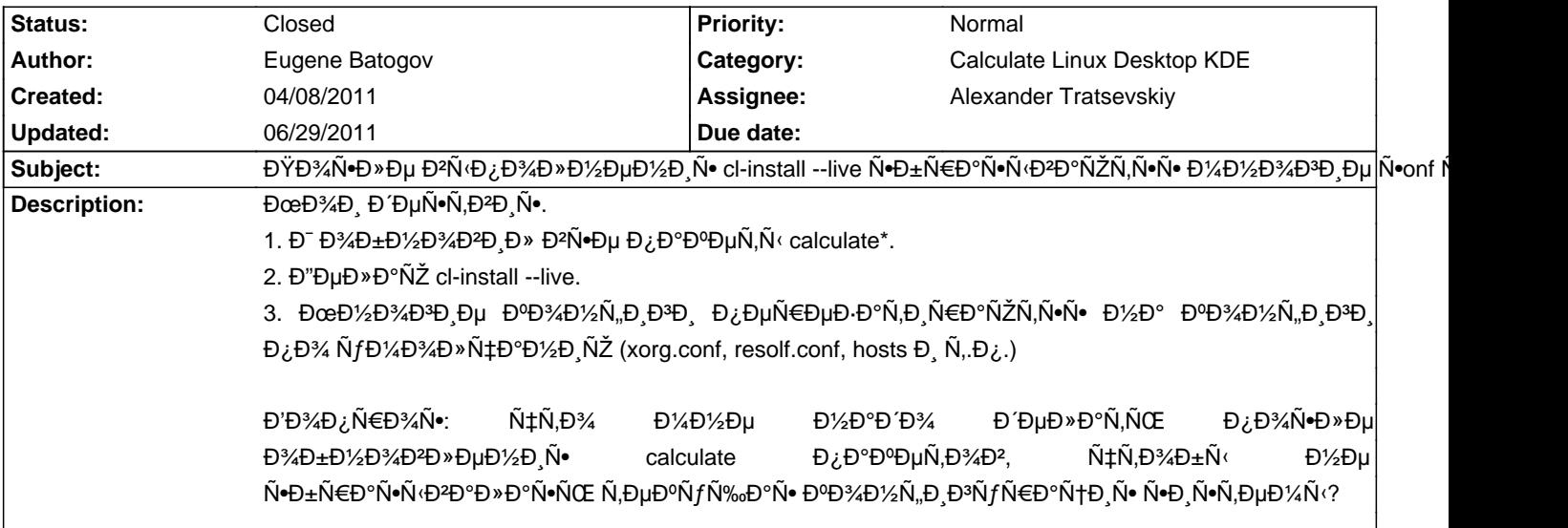

### **History**

## **04/09/2011 07:38 pm - Alexander Tratsevskiy**

Đ'ÑĐ¿Đ¾Đ»Đ¼Ñ•Đ»Đ¾Ñ•ÑŒ ли Đ¾Đ±Đ¼Đ¾Đ₽леĐ¼Đ¸Đµ Python Đ¿Đ¾ Ñ•Đ»ĐµĐ'ÑJющеĐ¼Ñƒ руĐºĐ¾Đ₽Đ¾Đ'Ñ•Ñ,ĐºÑƒ? http://www.calculate-linux.ru/blogs/show/227

## **05/18/2011 12:57 pm - Mikhail Hiretsky**

- Status changed from New to Feedback

xorg.conf, resolf.conf, hosts Đ½Đ°Ñ•Ñ,Ñ€Đ°Đ,ĐºĐ°Đ»Đ,ѕь ѰабĐ»Đ¾Đ½Đ°Đ¼Đ, Đ,Đ»Đ, ĐºÑ€ÑfчĐ½ÑfÑŽ?

#### **06/29/2011 09:53 am - Mikhail Hiretsky**

- Status changed from Feedback to Closed